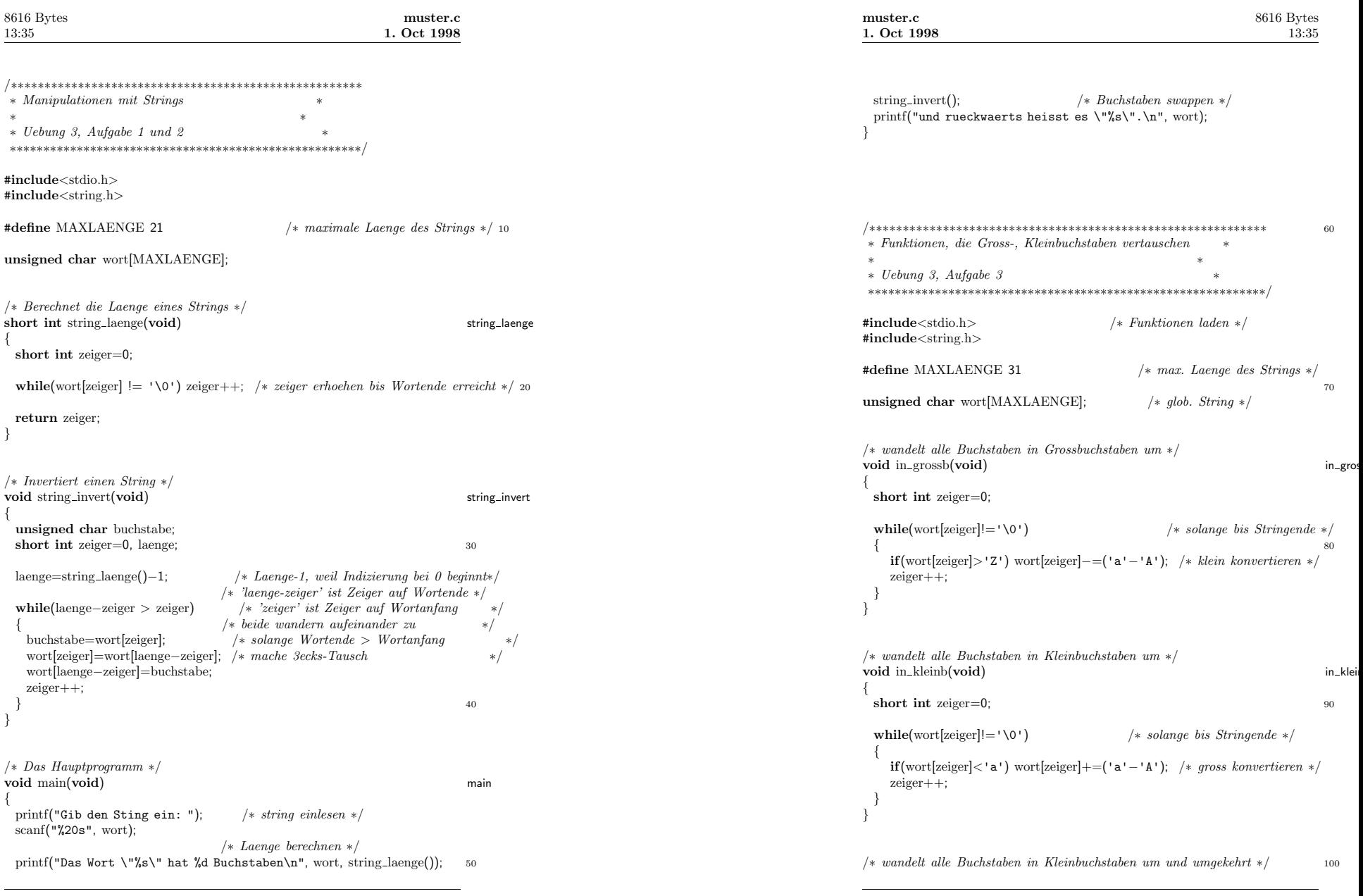

**2**

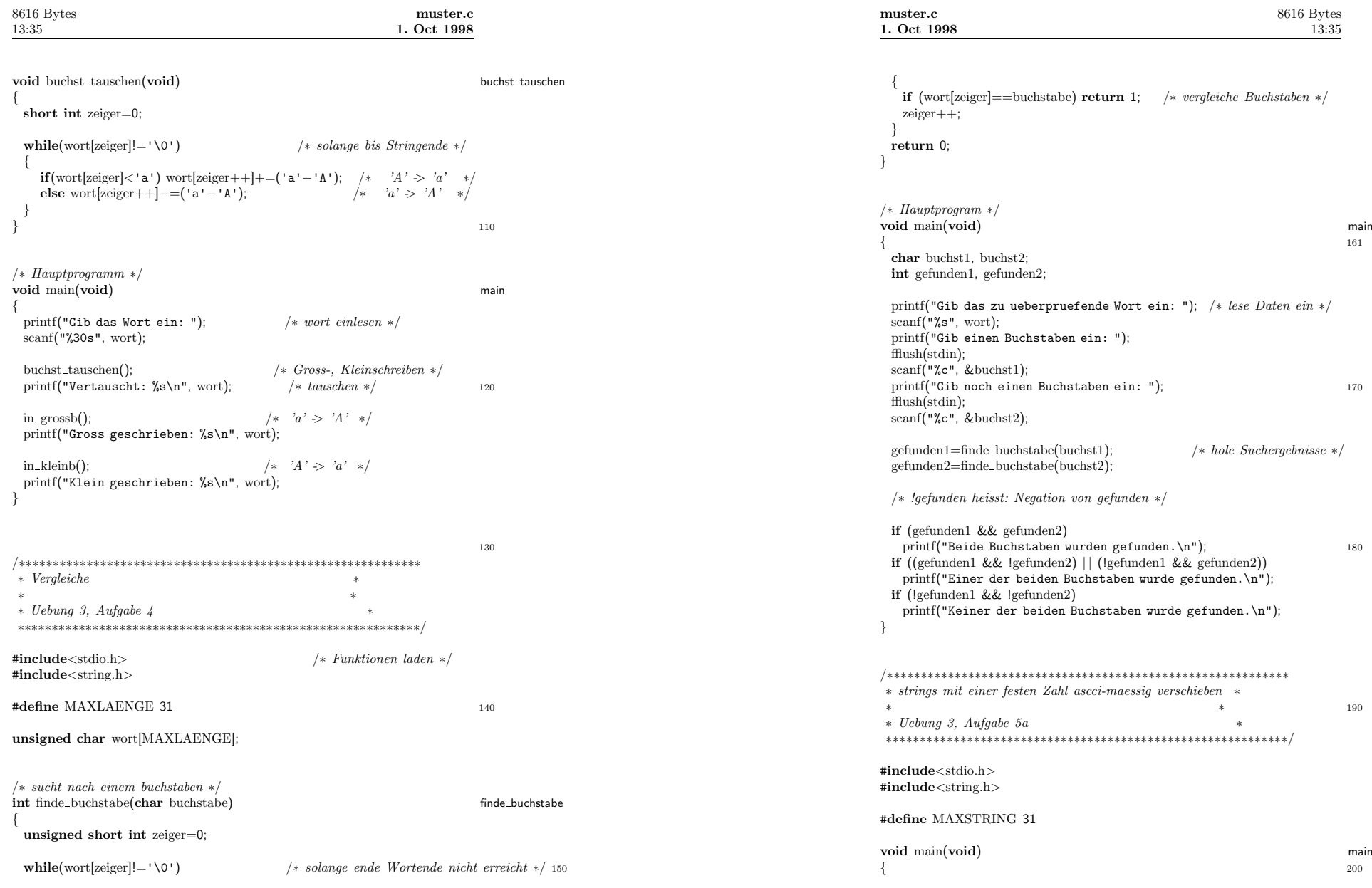

**4**

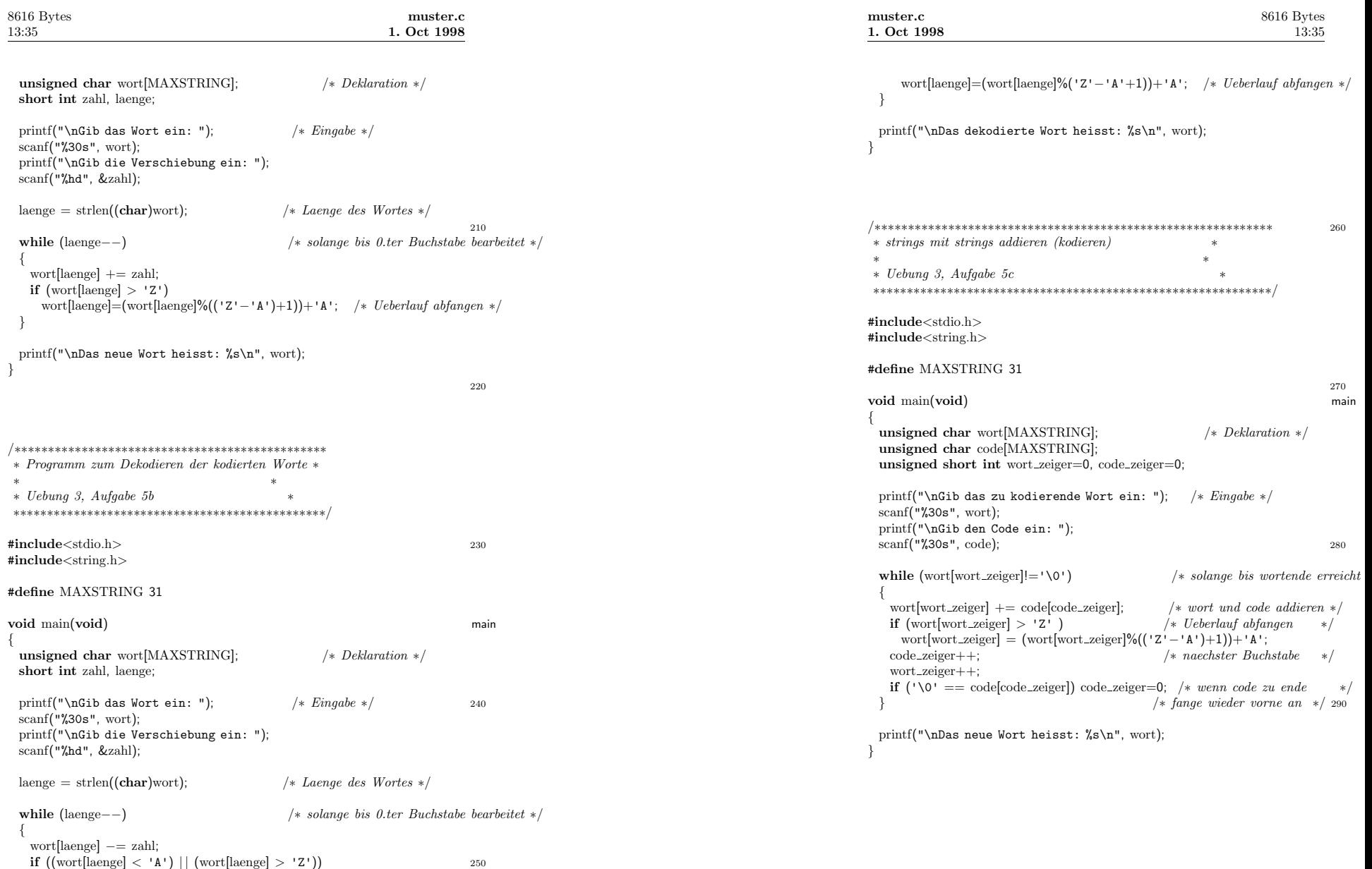

**6**